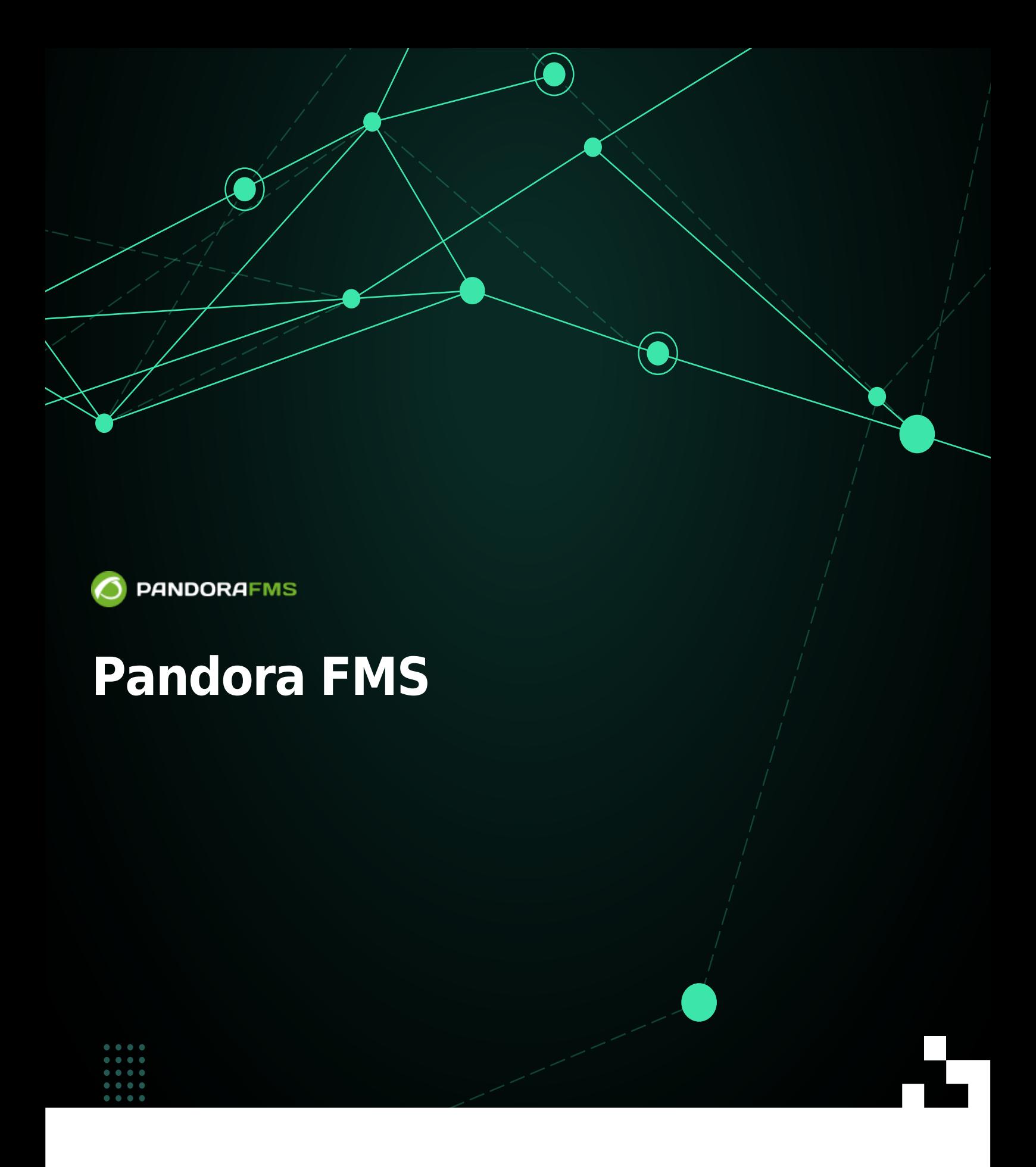

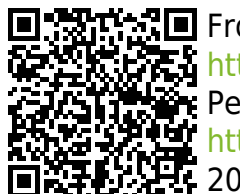

From: <https://pandorafms.com/manual/!775/> Permanent link: <https://pandorafms.com/manual/!775/ja/documentation/pandorafms/start> 2024/03/18 21:03

## **Pandora FMS**

- 1. Pandora FMS
- $2.$

 $\bullet$ 

- 3. Pandora FMS
- 4. Pandora FMS
- $5.$
- $6.$  ( $)$
- 7. [技術補足資料](https://pandorafms.com/manual/!775/ja/documentation/pandorafms/technical_annexes/start)
- 8.  $\blacksquare$
- 9. [クイックガイド](https://pandorafms.com/manual/!775/ja/documentation/pandorafms/quick_guides/start)